**in**

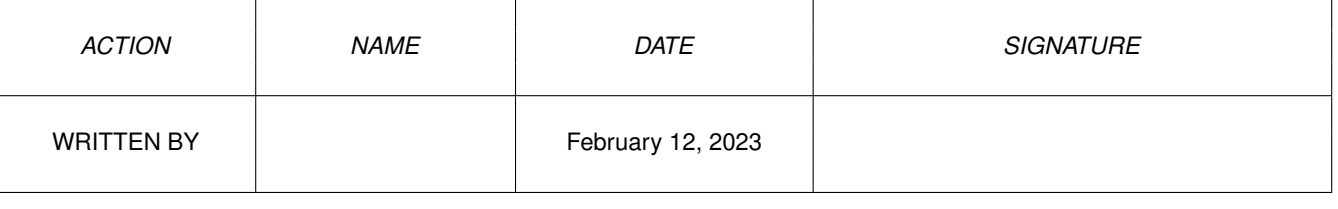

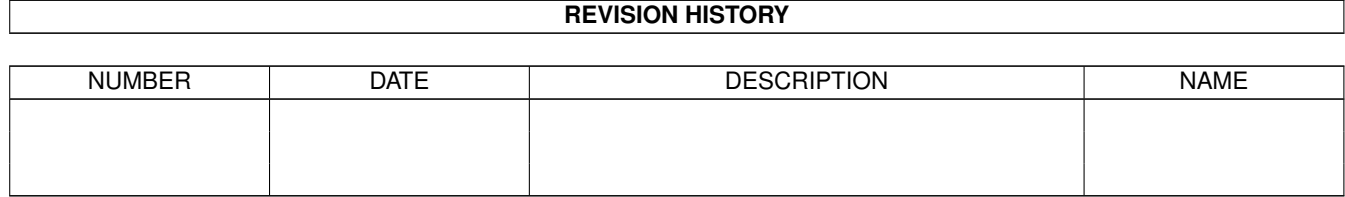

## **Contents**

## $1$  in

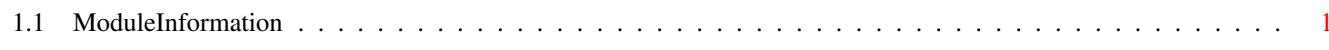

 $\mathbf 1$ 

## <span id="page-3-0"></span>**Chapter 1**

**in**

## <span id="page-3-1"></span>**1.1 ModuleInformation**

ShowModule v1.10 (c) 1992 \$#%! now showing: "devices/keymap.m" NOTE: don't use this output in your code, use the module instead. (----) OBJECT keymapresource ( 0) node:ln (or ARRAY OF ln) ( 14) list:lh (or ARRAY OF lh)  $(----)$  ENDOBJECT  $/*$  SIZEOF=28  $*/$ (----) OBJECT keymapnode ( 0) node:ln (or ARRAY OF ln) ( 14) keymap:keymap (or ARRAY OF keymap)  $(----)$  ENDOBJECT  $/*$  SIZEOF=46  $*/$ (----) OBJECT keymap ( 0) lokeymaptypes:PTR TO CHAR ( 4) lokeymap:PTR TO LONG ( 8) locapsable:PTR TO CHAR ( 12) lorepeatable:PTR TO CHAR ( 16) hikeymaptypes:PTR TO CHAR ( 20) hikeymap:PTR TO LONG ( 24) hicapsable:PTR TO CHAR ( 28) hirepeatable:PTR TO CHAR  $(----)$  ENDOBJECT  $/*$  SIZEOF=32  $*/$ CONST DP\_2DINDEXMASK=15, KCF\_CONTROL=4, KCB\_CONTROL=2, KC\_VANILLA=7, KCF\_ALT=2, KCB\_ALT=1, KCF\_STRING=\$40, KCB\_STRING=6, DP\_2DFACSHIFT=4, KCF\_SHIFT=1, KCB\_SHIFT=0, DPF\_DEAD=8, DPB\_DEAD=3,

KCF\_DEAD =\$20 , KCB\_DEAD=5, DPF\_MOD=1,  $DPB_MOD=0,$ KC\_NOQUAL=0, KCF\_DOWNUP=8, KCB\_DOWNUP=3,  $KCF_NOP = $80$ , KCB\_NOP=7